## **REGISTER FOR COURSES**

1. In Workday, use the search bar at the top of the screen to search for and click the Find Course Sections task.

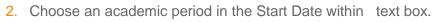

- 3. Select an Academic Level .
- 4. Click OK.

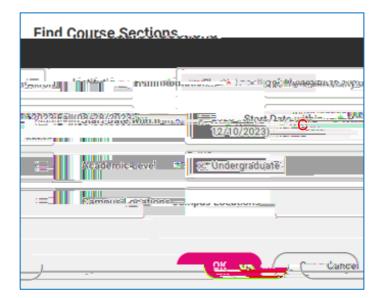

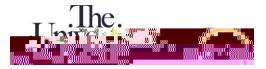

## 7. Click Register.

<u>Note:</u> If there is something that will prevent you from registering for the class, such as a missing prerequisite or time conflict, click Troubleshoot for more information.

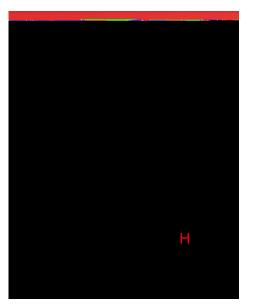

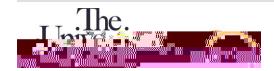

- 8. Verify the information on the next screen.
- 9. If everything looks correct, click Register .

| The Proof and a second second se |                                       | 1                       |                                                                                                    | an an an an an an an an an an an an an a                                                                                 |
|----------------------------------------------------------------------------------------------------|---------------------------------------|-------------------------|----------------------------------------------------------------------------------------------------|----------------------------------------------------------------------------------------------------|
| i fan waar haar na tar yn genefik de sar fûnste skanter oer se                                                                                                    | <u>Bartal Martin and Anna Anna</u>    | na di da godini i sanda | an an <u>a sin shiri</u> an <u>an an</u> ai                                                                                                    | ilitang kanang <u>kanang k</u> alang kalang kalang kanang kalang kanang kalang kanang kalang kanang kalang kanang kalang |
|                                                                                                    | · · · · · · · · · · · · · · · · · · · |                         |                                                                                                    | electric el foib.e                                                                                                    |
|                                                                                                    |                                       |                         |                                                                                                    |                                                                                                    |
|                                                                                                    |                                       |                         | a de la companya de la companya de la |                                                                                                    |
|                                                                                                    |                                       |                         |                                                                                                    |                                                                                                    |
|                                                                                                    |                                       |                         |                                                                                                    |                                                                                                    |
|                                                                                                    |                                       |                         |                                                                                                    |                                                                                                    |
|                                                                                                    |                                       |                         |                                                                                                    |                                                                                                    |
|                                                                                                    |                                       |                         |                                                                                                    |                                                                                                    |
|                                                                                                    |                                       |                         |                                                                                                    |                                                                                                    |
|                                                                                                    |                                       |                         |                                                                                                    |                                                                                                    |
|                                                                                                    |                                       |                         |                                                                                                    |                                                                                                    |
|                                                                                                    |                                       |                         |                                                                                                    |                                                                                                    |
|                                                                                                    |                                       |                         |                                                                                                    |                                                                                                    |
|                                                                                                    |                                       |                         |                                                                                                    |                                                                                                    |
|                                                                                                    |                                       |                         |                                                                                                    |                                                                                                    |
|                                                                                                    |                                       |                         |                                                                                                    |                                                                                                    |
|                                                                                                    |                                       |                         |                                                                                                    |                                                                                                    |
|                                                                                                    |                                       |                         |                                                                                                    |                                                                                                    |
|                                                                                                    |                                       |                         |                                                                                                    |                                                                                                    |
|                                                                                                    |                                       |                         |                                                                                                    |                                                                                                    |
|                                                                                                    |                                       |                         |                                                                                                    |                                                                                                    |
|                                                                                                    |                                       |                         |                                                                                                    |                                                                                                    |

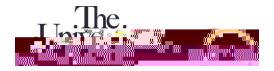